### **Algorithmic Notations**

### **Flowchart**

### **Initial and terminal symbols**

to indicate the start point and the end point of the flowchart

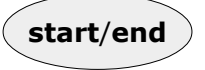

### **Input/read and output/write symbols**

to indicate steps involving the exchange of data with the outside

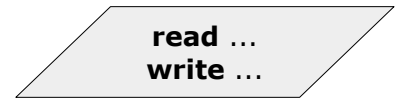

## **Flow direction symbol**

to indicate the origin and destination of the flow

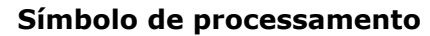

to indicate data calculation or data handling

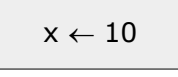

### **Check symbol ou alternatives symbol**

to indicate the selection of one of the actions, according to the result of a logical condition (yes/no)

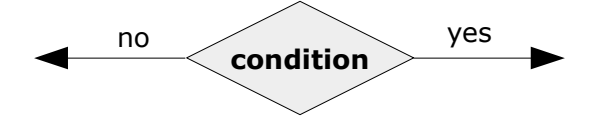

#### **Connection symbol**

to indicate the connection of two points in the flowchart (can be omitted)

### **Algorithmic Notations**

# **Pseudocode**

An algorithm must start with

**algorithm** <name-of-algorithm>

An algorithm must end with

#### **end\_algorithm**

The data necessary to execute the algorithm is indicated by the command (optional)

#### **input parameters:** <list-of-variables>

where <list-of-variables> are the names of the variables that receive the initial data

The data determined (obtained) by the algorithm is indicated by the command (optional)

### **output parameters:** <list-of-variables>

where <list-of-variables> are the names of the variables that receive the results

Writing comments to clarify the algorithm (this part isn't executable)

**{** comments **}**

The  $\leftarrow$  symbol is used to assign the result of a expression to a variable

 $\prec$ variable>  $\leftarrow$  <expression>

### **Structure for input/read data**

**ler:** <list-of-variables>

to indicate the <list-of-variables> that is available to receive the initial data (values)

#### **Structure for output/write data**

**escrever:** <list-of-variables, messages>

to indicate which and where certain values should be written and to show messages

### **Simple conditional structure**

**if** <logical condition> **then** 

<commands>

**end\_if**

### **Composed conditional structure**

#### **if** <logical\_condition> **then**

<commands\_1>

#### **else**

<commands\_2>

### **end\_if**

**Repetition structure** that checks the condition at the entry of the cycle

#### **while** <logical condition> **do**

<commands>

#### **end\_while**

**Repetition structure** that checks the condition at the exit of the cycle

#### **do**

<commands>

**while** <logical\_condition>